Egy robot útját kell megterveznünk egy akadálypályán úgy, hogy minél hamarabb érje el a élvonalat. A élvonal az x tengely, az akadályok pedig ezzel párhuzamos szakaszok, melyeken a robot nem képes áthaladni. (A szakaszokat ideálisnak tekintjük olyan értelemben, hogy az y tengely irányában 0 a kiterjedésük.) A robot sak a tengelyekkel párhuzamosan tud mozogni. Írjunk programot, amely az akadályok végpontjai és a robot kezdeti pozíciója alapján megadja, hogy milyen hosszú a legrövidebb út, amelyen a robot elérheti a élt.

**Bemenet:** A standard input első sorában az akadályok száma található ( $0 \le N \le 200000$ ), a másodikban a robot kezdeti pozíciójának x és y koordinátája egy szóközzel elválasztva. A következő N sor leírja egy-egy akadály helyét három, szóközzel elválasztott számmal, melyek közül az első megadja az y koordinátáját, a következő kettő pedig a két végpontjának x koordinátáit. Mindegyik koordináta <sup>1</sup> <sup>000</sup> 000-nál kisebb pozitív egész szám. Az akadályok nem érintkeznek egymással, továbbá a hosszuk nem 0.

Kimenet: A standard output egyetlen sorába írjuk ki a legrövidebb út hosszát. Példák:

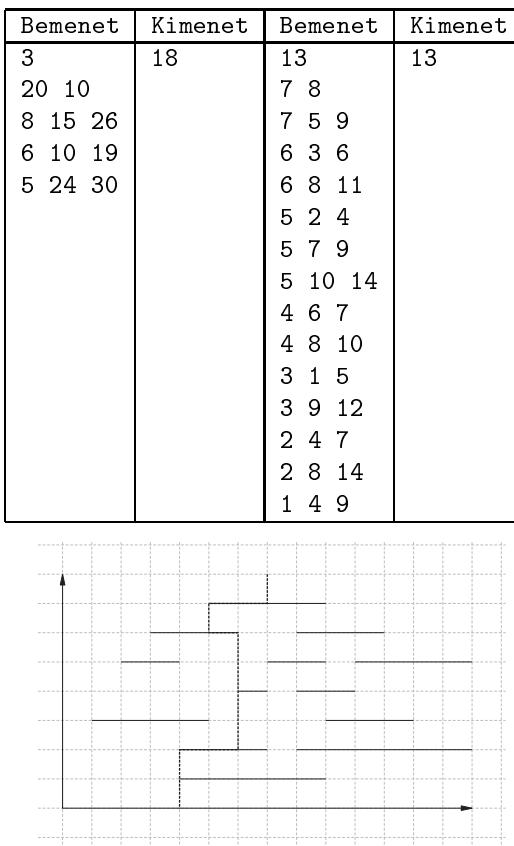

Értékelés: A programhoz mellékelt, a helyes megoldás elvét tömören, de érthet®en leíró dokumentá
ió 2 pontot ér. A programra akkor kapható meg a maximális 8 pont, ha bármilyen, a feltételeknek megfelel® tesztesetet képes megoldani 3 mp futásid®korláton belül. A megoldásra részpontszám kapható, ha a program sak kisebb tesztesetekre tud lefutni időben, pl. ha a program csak olyan bemeneteket tud megoldani, amelyeknél a koordináták 0 és 100 közötti számok.

Beküldendő egy tömörített s77.zip állományban a program forráskódja (s77.pas, s77.cpp,...) az .exe és más, a fordító által generált állományok nélkül, a program rövid dokumentá
ió ja (s77.txt, s77.pdf, . . . ), amely tartalmazza a megoldás rövid leírását, és megadja, hogy a forrás mely fejleszt®i környezetben fordítható.